# **ADMINISTRATIVE GUIDE FOR THE 41ST ANNUAL GENERAL MEETING**

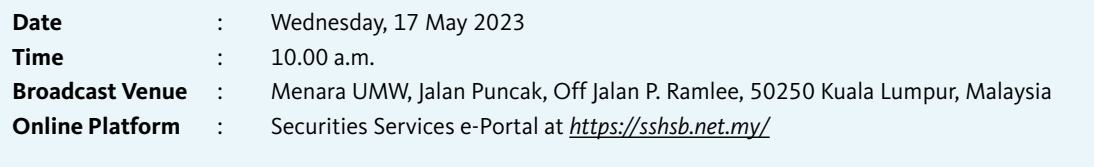

### **1. Mode of Meeting**

The 41<sup>st</sup> Annual General Meeting (AGM) will be held virtually via live streaming and online remote voting from the broadcast venue using the Remote Participation and Voting **(RPV)** facilities provided by SS E Solutions Sdn Bhd **(SSESB)** via the Securities Services e-Portal platform **(SS e-Portal)** at *https://sshsb.net.my/*

The broadcast venue is strictly for the purpose of complying with Section 327(2) of the Companies Act 2016 and Article 84(2) of the Company's Constitution which requires the Chairman of the meeting to be present at the main venue of the meeting. Members/proxies will not be allowed to be physically present at the broadcast venue on the day of the AGM.

### **2. RPV Facilities**

All members, proxies and/or corporate representatives are able to attend and participate using the real-time submission of typed texts and vote remotely at the 41<sup>st</sup> AGM via the SS e-Portal provided during the live streaming of the AGM.

Please follow the procedures set out in the SS e-Portal User Guide provided in the enclosed Appendix to register, participate and vote remotely via the RPV facilities.

#### **3. General Meeting Record of Depositors**

Only depositors/members whose names appear on the Record of Depositors and/or Register of Members as at 10 May 2023 shall be entitled to participate at the  $41<sup>st</sup>$  AGM or appoint a proxy/ proxies to attend and/or vote on their behalf. Alternatively, members may also appoint the Chairman of the meeting as their proxy to vote on their behalf at the 41<sup>st</sup> AGM.

## **4. Appointment of Proxy**

The instrument appointing a proxy/proxies may be made via hardcopy or by electronic means in the following manner:

#### Lodgement in hardcopy form

To be deposited at the SSESB's office, at Level 7, Menara Milenium, Jalan Damanlela, Pusat Bandar Damansara, Damansara Heights, 50490 Kuala Lumpur, Wilayah Persekutuan, Malaysia.

#### Lodgement via electronic means

To be lodged electronically via the SS e-Portal or by fax to +603- 2094 9940 or by email to *eservices@sshsb.com.my.*

Members who appoint proxy/proxies must ensure that the duly executed Proxy Forms are deposited in accordance with the notes and instructions printed therein no later than Tuesday, 16 May 2023 at 10.00 a.m. If members wish to submit the Proxy Form electronically via SS e-Portal, please follow the procedures set out in the enclosed Appendix.

Corporate members through corporate/authorised representatives or attorneys who wish to appoint proxy/proxies are required to submit their original certificates of appointment of a corporate representative or power of attorney to SSESB no later than Tuesday, 16 May 2023 at 10.00 a.m.

Members who have appointed proxy/proxies or corporate/ authorised representatives to participate in the 41<sup>st</sup> AGM must request their proxy/proxies or corporate/authorised representatives to register for the RPV facilities at SS e-Portal.

Please refer to the Personal Data Protection Notice issued pursuant to the Personal Data Protection Act 2010, which is available on the Company's website at *www.umw.com.my*  concerning the Company's collection of your personal data, ADMINISTRATIVE GUIDE FOR THE 41<sup>ST</sup> ANNUAL GENERAL MEETING

**SEC**

whether personally or through an appointed proxy/proxies and/ or representative for the purpose of facilitating your participation at this AGM.

# **5. Poll Voting**

The voting at the 41<sup>st</sup> AGM will be conducted by poll in accordance with Paragraph 8.29A of the Main Market Listing Requirements of Bursa Malaysia Securities Berhad. The Company has appointed SSESB as the Poll Administrator to conduct the poll voting via SS e-Portal and Commercial Quest Sdn Bhd as the Scrutineers to verify the poll results.

Members, proxies or corporate representatives may submit questions before the 41<sup>st</sup> AGM to the Company electronically by email to *agm.enquiries@umw.com.my* no later than **Tuesday, 16 May 2023** at **10.00 a.m.** or via real time submission of typed texts through a text box facility in the SS e-Portal during the live streaming of the 41<sup>st</sup> AGM.

Voting for each resolution set out in the AGM notice will commence from **10.00 a.m.** on **Wednesday, 17 May 2023** until such time when the Chairman announces the completion of the online voting session.

- Notice of 41<sup>st</sup> AGM and Proxy Form
- Administrative Guide

# **6. Submissions of Questions**

## **7. Integrated Annual Report 2022 and Other Documents**

The following documents are available at our website:

- Integrated Annual Report 2022
- Sustainability Report 2022
- Corporate Governance Report 2022

• Circular to Shareholders on the Proposed Shareholders' Mandate for Recurrent Related Party Transactions of a Revenue or Trading Nature

If you wish to obtain a printed copy of the documents above, please submit an online request at *info@sshsb.com.my* or via the website at *https://www.sshsb.com.my/new/requestarep.aspx.* The printed copy of the documents will be sent to you by ordinary post upon receipt of your request.

# **8. Enquiry**

If you have any general queries relating to the SS e-Portal, proxy appointment or encounter any technical issue to participate in the virtually  $41^{st}$  AGM, please contact the following officers below during office hours from 9:00 am to 5:00 pm (Monday to Friday):

#### **SS E Solutions Sdn Bhd**

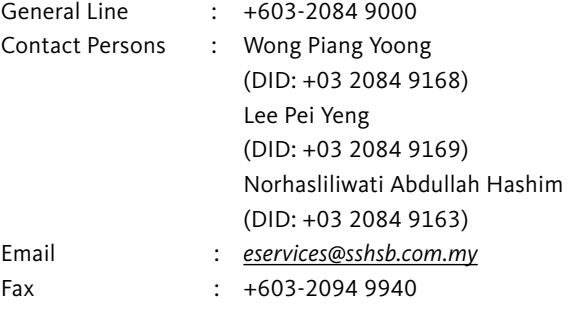

# **APPENDIX**

 $\sim$ 

#### **Securities Services e-Portal (SS e-Portal) User Guide**

# **BEFORE THE 41st ANNUAL GENERAL MEETING (41st AGM)**

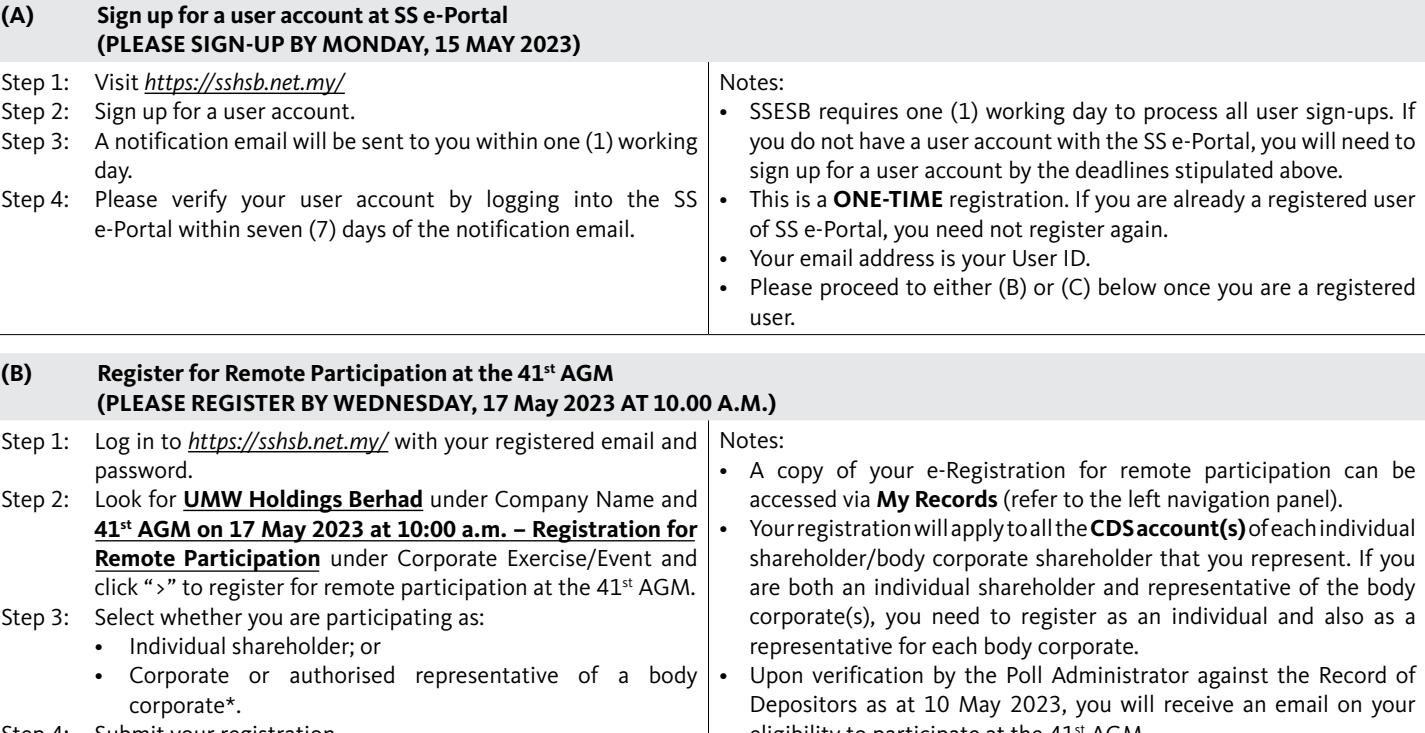

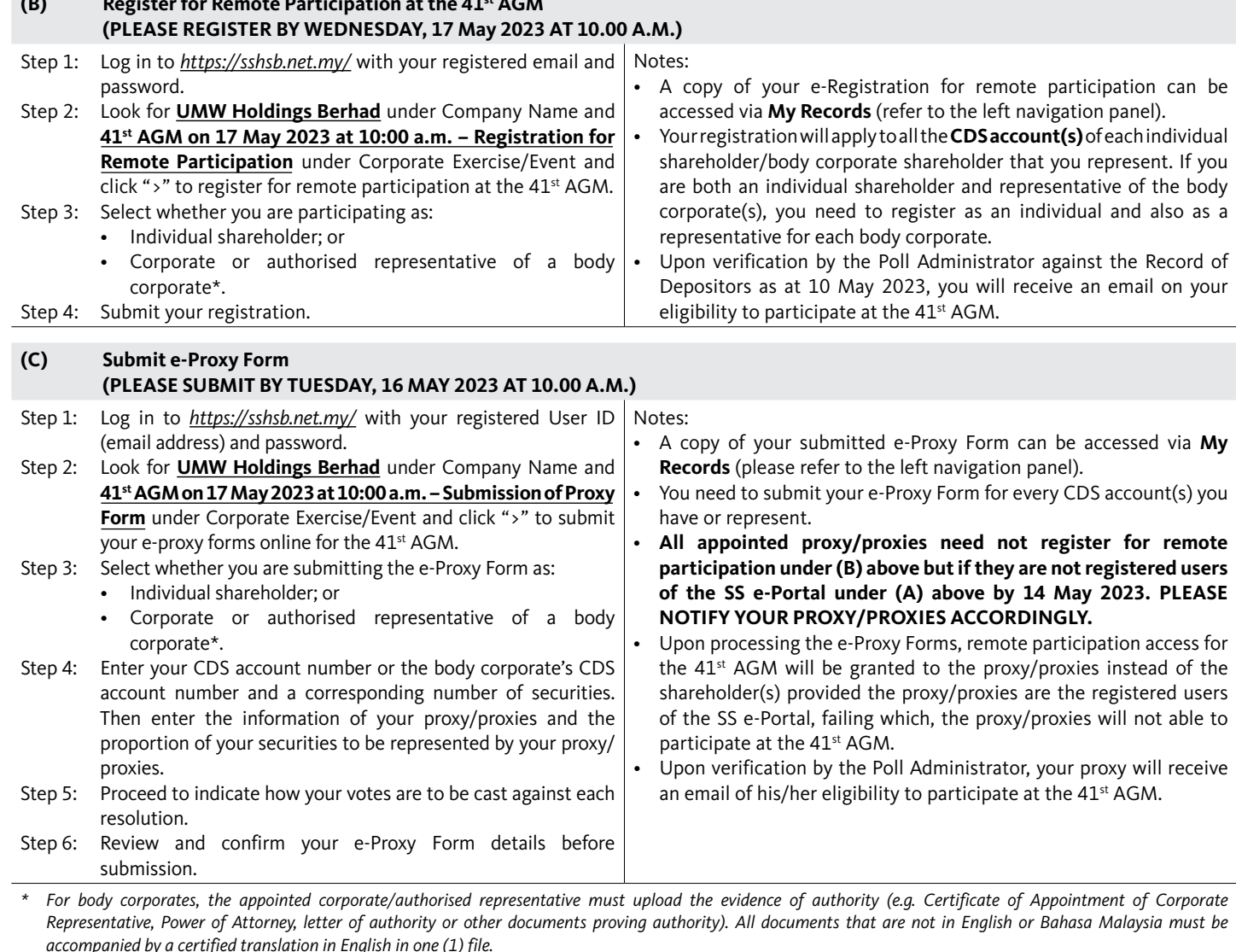

# ADMINISTRATIVE GUIDE FOR THE 41<sup>ST</sup> ANNUAL GENERAL MEETING

ADMINISTRATIVE GUIDE FOR THE 41ST ANNUAL GENERAL MEETING

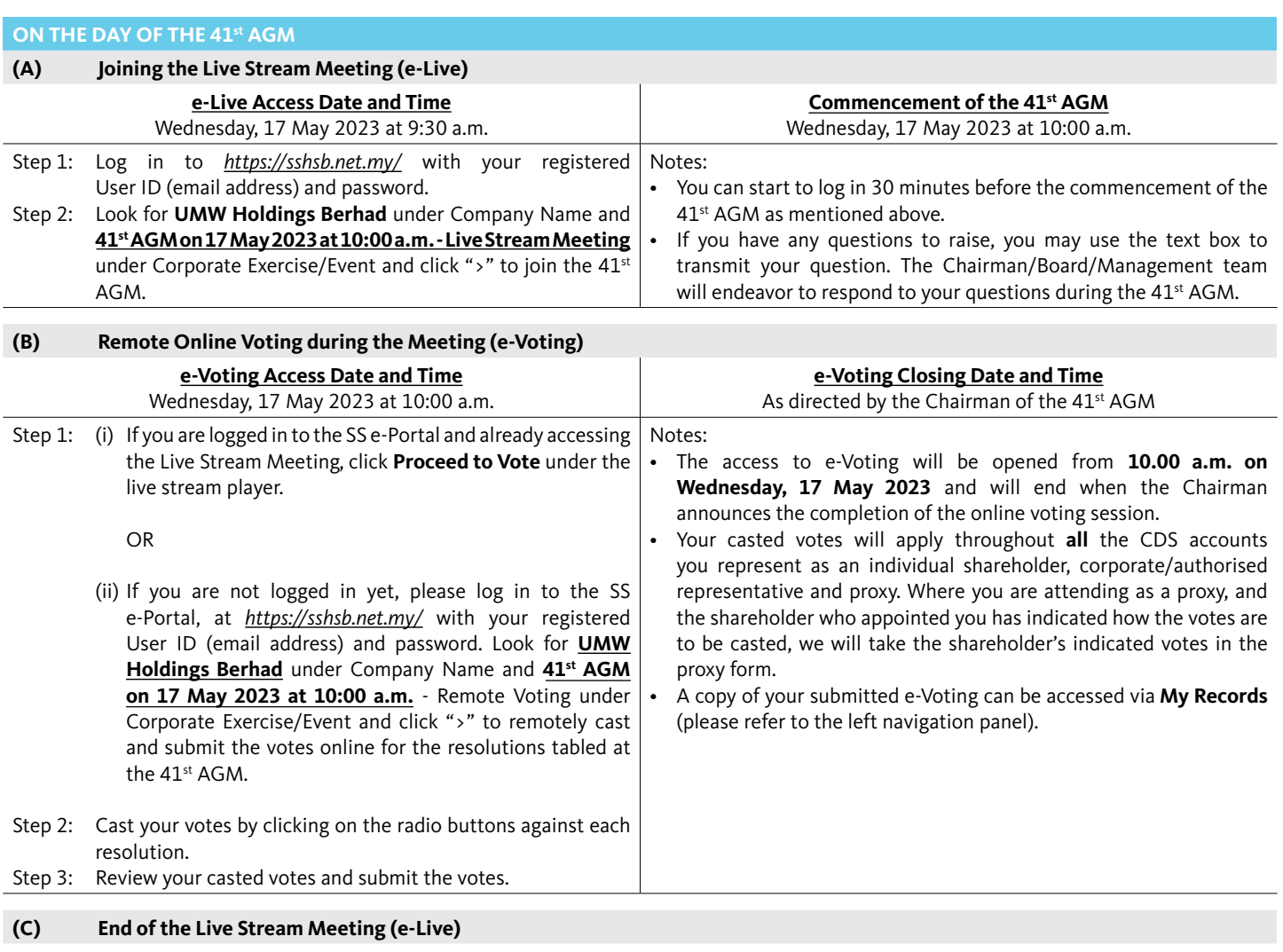

**SEC**

The live streaming will end upon the announcement by the Chairman on the closure of the 41<sup>st</sup> AGM.